# Java Compiler Compiler (JavaCC)

Andreas Kunert

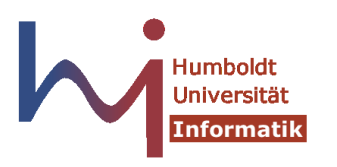

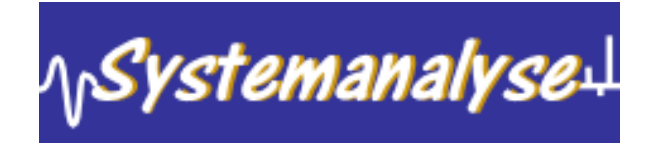

## Überblick über den Vortrag

- 1. Überblick über JavaCC
- 2. einführendes Beispiel
- 3. lexikalische Analyse
- 4. syntaktische Analyse
- 5. semantische Aktionen
- 6. Syntaxbaumgenerierung (JJTree)
- 7. Fragen

## 1. Überblick über JavaCC

## Eigenschaften von JavaCC (1)

- Scanner- und Parsergenerator in/für Java
- erzeugt  $LL(k)$ -Parser (rekursiver Abstieg)
- mittels Präprozessor Syntaxbaumkonstruktion möglich (JJTree)
- Dokumentationswerkzeug enthalten (JJDoc)

## Eigenschaften von JavaCC (2)

- JavaCC ist selbst in JavaCC implementiert worden
- unterstützt Unicode
- Parsergenerator versteht EBNF
- sehr gute Debuggingmöglichkeiten
- exzellente Fehlerbehandlung (sowohl in JavaCC als auch in den generierten Compilern)
- " 100% Pure Java"-zertifiziert
- bewegte Geschichte (Suntest, Metamata, Webgain, Sunlabs)

## Informationen

• Webseite:

www.experimentalstuff.com/Technologies/JavaCC

• Newsgroup:

comp.compilers.tools.javacc

• Mailing List:

www.experimentalstuff.com/Technologies/JavaCC/mailinglist.html javacc-interest@experimentalstuff.com

• FAQ:

http://www.engr.mun.ca/~theo/JavaCC-FAQ

• Repository of JavaCC Grammars: www.cobase.cs.ucla.edu/pub/javacc

## 2. Einführendes Beispiel

## Anwendung von JavaCC

- 1. MeinCompiler.jj erzeugen (vim ;-)
- 2. javacc MeinCompiler.jj (generiert Scanner, Parser und diverse Hilfsdateien)
- 3. javac MeinCompiler.java
- 4. java MeinCompiler (wenn Parser direkt startbar)

```
javacc_input ::= [ "options" "{" (option)+ "}" ]
                 "PARSER_BEGIN" "(" <IDENTIFIER> ")"
                 java_compilation_unit
                 "PARSER_END" "(" <IDENTIFIER> ")"
                 ( production )*
                 <EOF>
```
## Aufbau einer .jj-Datei

```
options{
   LOOKAHEAD = 1;...
}
PARSER_BEGIN(MeinParser)
   public class MeinParser {
      public static void main(String argv[]) {...}
   }
PARSER_END(MeinParser)
```

```
... // Scanner- und Parserregeln
```
## Beispiel

• MyCalc.jj " handcompiliert"

#### 3. Die lexikalische Analyse

#### Tokenaktionen

• TOKEN

Token werden ganz normal an Parser weitergegeben

• SKIP

Token werden ignoriert

• MORE

bisher gelesene Zeichen werden gepuffert und lexikalische Analyse fortgeführt

• SPECIAL\_TOKEN Token werden "asynchron" an Parser weitergegeben

## Aufbau einer Lexikregel (formal)

```
regular_expr_production ::= [ lexical_state_list ]
                                      ( "TOKEN"
                                      | "SKIP"
                                     | "SPECIAL_TOKEN"
                                    | "MORE" )
                                 [ "[" "IGNORE_CASE" "]" ]
                                 \mathbf{u} . \mathbf{u}"{" regexpr_spec ("|" regexpr_spec)* "}"
```
## Aufbau einer Lexikregel (formal)

```
regexpr_spec ::= regular_expression
                       [ java_block ]
                       [ ":" java_identifier ]
regular_expression ::= java_string_literal
                       | "<" [ [ "#" ] java_identifier ":" ]
                         complex_regular_expression_choices ">"
                       | "<" java_identifier ">"
                         | "<" "EOF" ">"
```
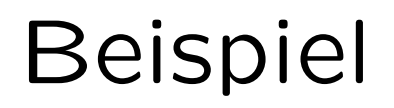

• XScanner.jj

#### 4. Die syntaktische Analyse

#### Eigenschaften des Parsers

- LL $(k)$  mit k beliebig, aber fest
- local-lookaheads möglich
- Prinzip rekursiver Abstieg
- Erweiterte BNF

## Rekursiver Abstieg

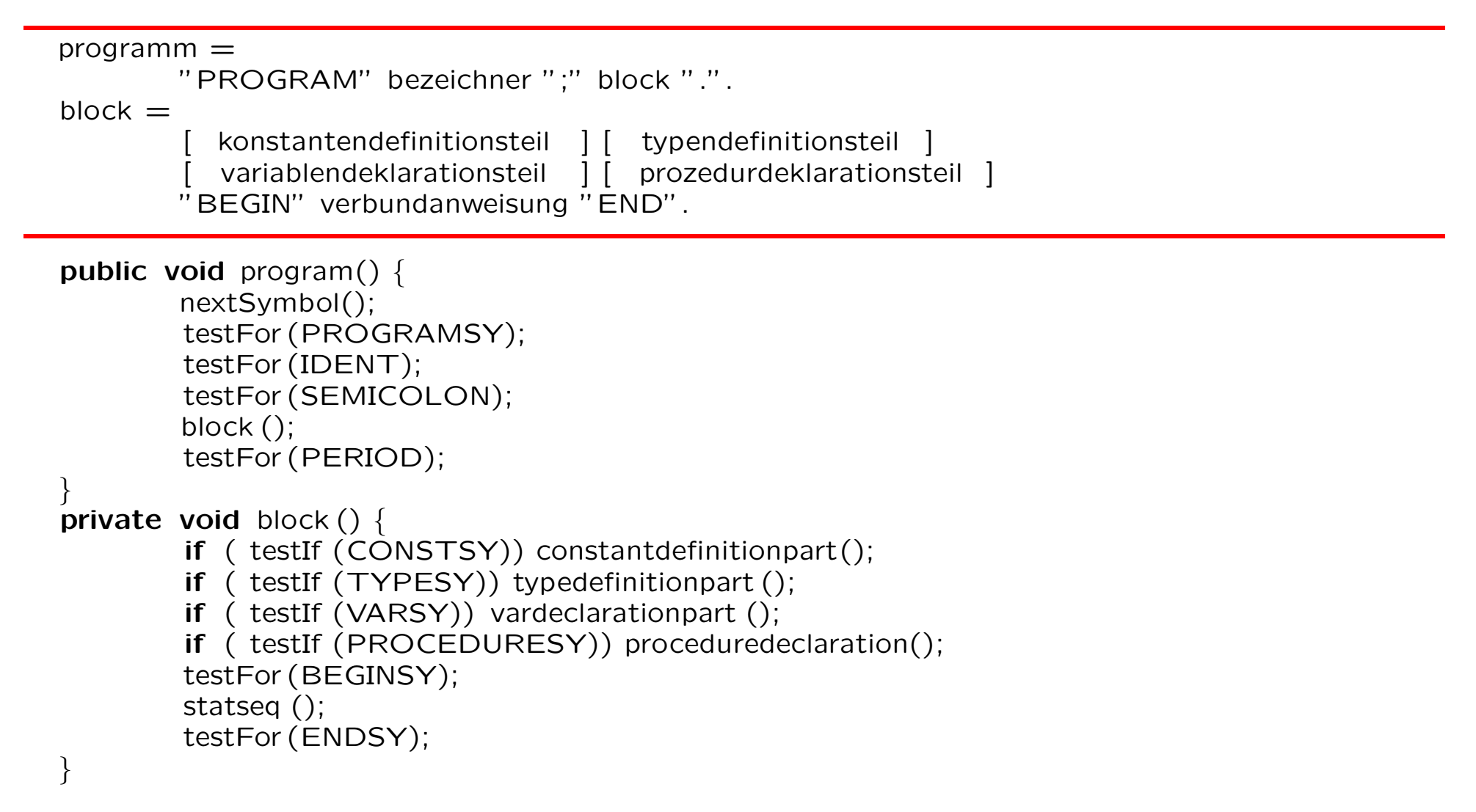

## Aufbau einer Grammatikregel

```
void metasymbol()
\{... // Code der am Anfang der Methode steht
}
{
  <Terminal> { ... }
  | <Terminal1> <Terminal2> { ... }
  | ( <Terminal1> | <Terminal2> ) { ... }
  | [ <Terminal> ] { ... }
  | ( <Terminal> )? { ... }
  | ( <Terminal> )+ { ... }
  ( <Terminal> )* { ... }
}
```
## Beispiel

• CopCow.jj (mit verschiedenen Lookaheads)

#### 5. Semantische Aktionen

#### Einbau von semantischen Aktionen

- an (nahezu) beliebiger Stelle in Lexik-/Grammatikregeln
- nur Java 1.2-Syntax möglich (keine Assertions)
- beliebige Rückgabetypen
- Methodenköpfe können frei definiert werden

#### Beispiel

• MyCalc2.jj

## 6. Syntaxbaumkonstruktion mit JJTree

## Geänderter Erstellungsablauf

- MeinCompiler.jjt erzeugen (vim ;-)
- jjtree MeinCompiler.jjt (generiert Knotenklassen und JavaCC-Quelldatei)
- javacc MeinCompiler.jj (generiert Scanner, Parser und diverse Hilfsdateien)
- javac MeinCompiler.java
- java MeinCompiler (wenn Parser direkt startbar)

#### Beispiel

- MyCalc3.jj
- Minako

#### 7. Fragen ???